1. グローバル・セミナー入試の概要

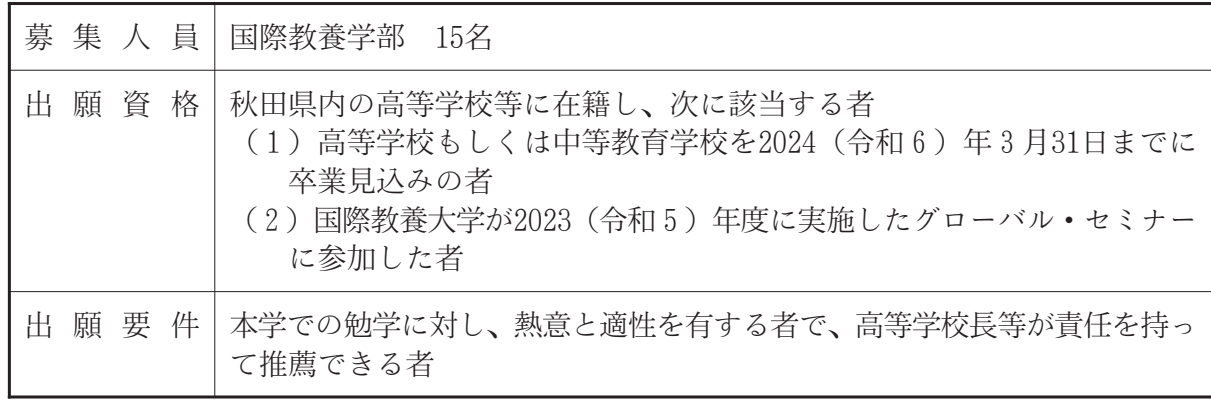

## 2. グローバル・ワークショップ入試の概要

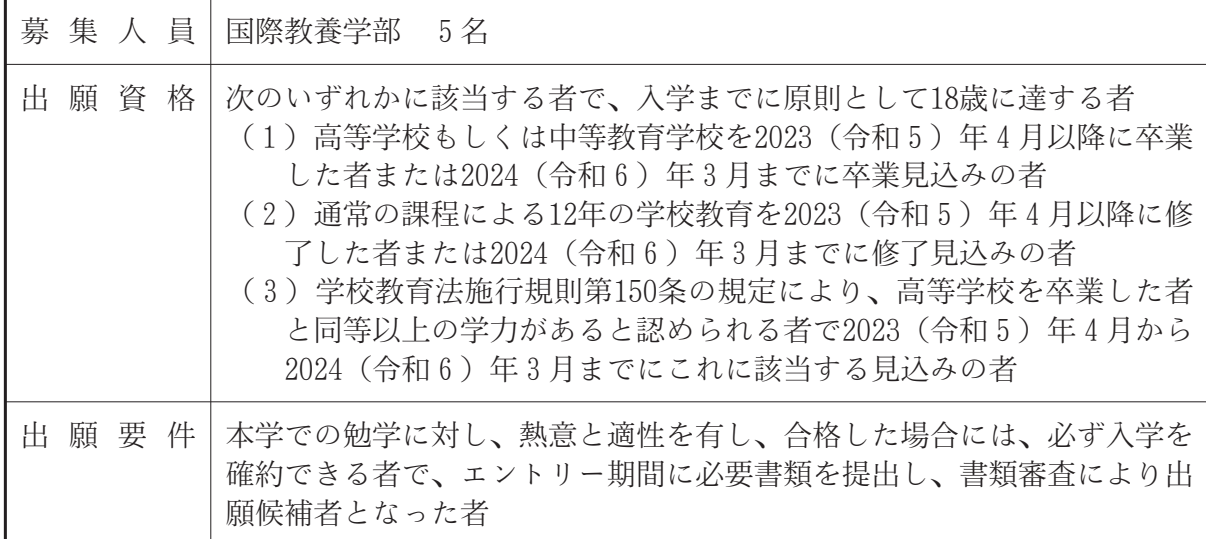